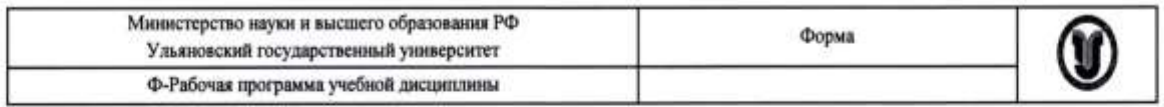

#### **УТВЕРЖДЕНО**

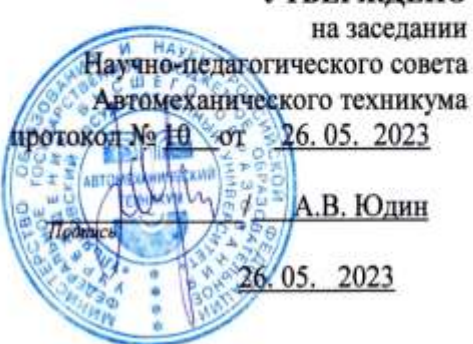

# РАБОЧАЯ ПРОГРАММА УЧЕБНОЙ ДИСЦИПЛИНЫ

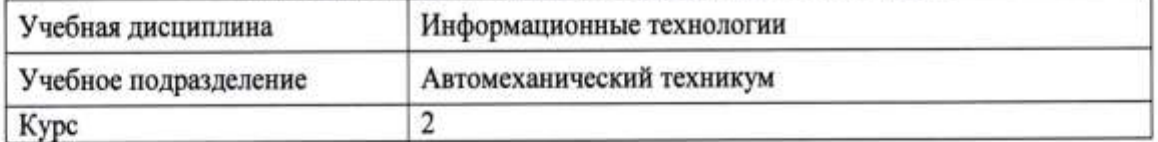

Специальность 09.02.07 Информационные системы и программирование

Форма обучения: очная

Дата введения в учебный процесс УлГУ: «1» сентября 2023 г.

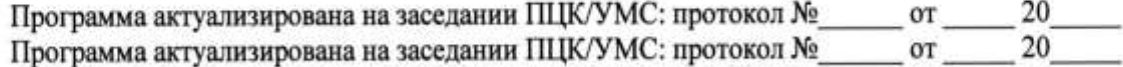

### Сведения о разработчиках:

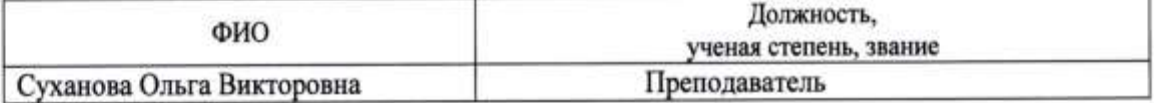

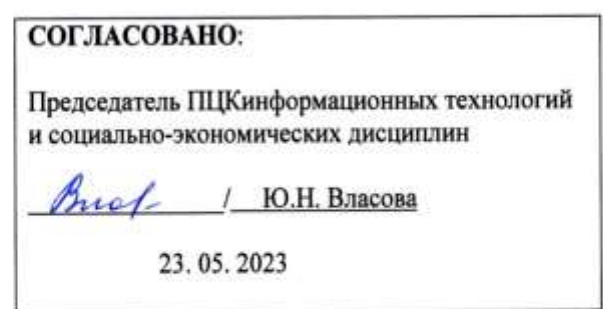

## **1. ПАСПОРТ ПРОГРАММЫ УД**

*1.1.Цели и задачи, результаты освоения* (знания, умения) Цели:

- формирование у обучающихся представлений о роли информатики и информационнокоммуникационных технологий (ИКТ) в современном обществе, понимание основ правовых аспектов использования компьютерных программ и работы в интернете;
- формирование у обучающихся умений осуществлять поиск и использование информации, необходимой для эффективного выполнения профессиональных задач, профессионального и личностного развития;
- формирование у обучающихся умений применять, анализировать, преобразовывать информационные модели различных объектов и процессов, используя при этом ИКТ, в том числе при изучении других дисциплин;
- развитие у обучающихся познавательных интересов, интеллектуальных и творческих способностей путем освоения и использования методов информатики и средств ИКТ при изучении различных учебных предметов.

Задачи:

- приобретение обучающимися опыта использования информационных технологий в индивидуальной и коллективной учебной и познавательной, в том числе проектной, деятельности;
- приобретение обучающимися знаний этнических аспектов информационной деятельности и информационных коммуникаций в глобальных сетях; осознание ответственности людей, вовлечённых в создание и использование информационных систем, распространение и использование информации;
- овладение информационной культурой, способностью анализировать и оценивать информацию с использованием информационно-коммуникационных технологий, средств образовательных и социальных коммуникаций;

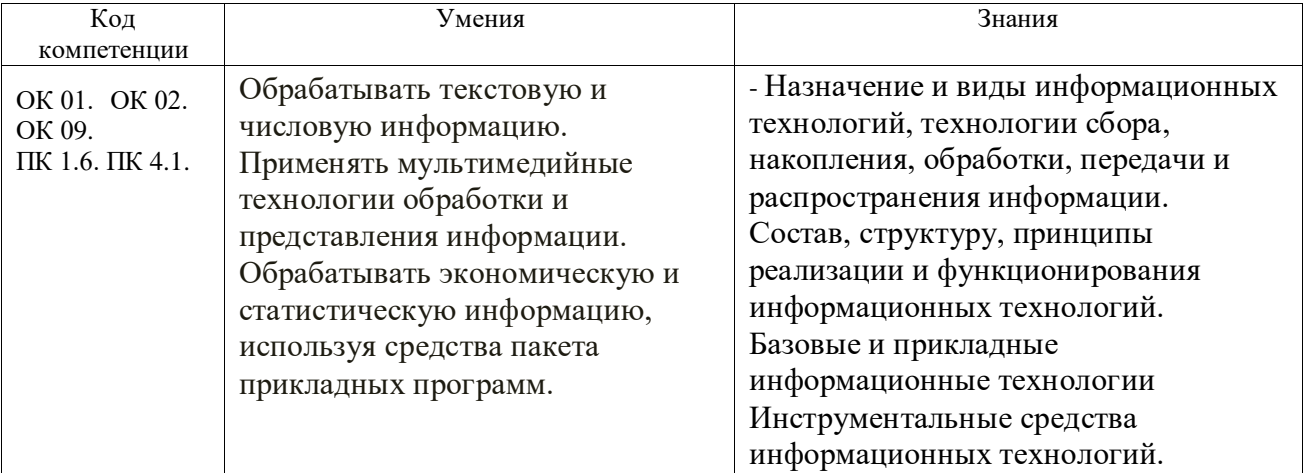

В рамках программы учебной дисциплины обучающимися осваиваются умения и знания, компетенции

### *1.2.Место дисциплины в структуре ППССЗ*

Программа по учебной дисциплине «Информационные технологии» является частью образовательной программы подготовки специалистов среднего звена по специальности 09.02.07 Информационные системы и программирование, утвержденной приказом Министерства образования и науки РФ от 9 декабря 2016 г. № 1547. в части освоения профессионального цикла (в рамках освоения общепрофессиональных дисциплин). Учебная дисциплина «Информационные технологии» обеспечивает формирование и развитие профессиональных и общих компетенций: ОК 01, ОК 02, ОК 09, ПК 1.6, ПК 4.1.

### *1.3.Количество часов на освоение программы*

объем образовательной программы в академических часах 48 часов, в том числе: учебная нагрузка обучающегося во взаимодействии с преподавателем 48 часов;

## **2. СТРУКТУРА И СОДЕРЖАНИЕ УД**

*2.1 Объем и виды учебной работы* 

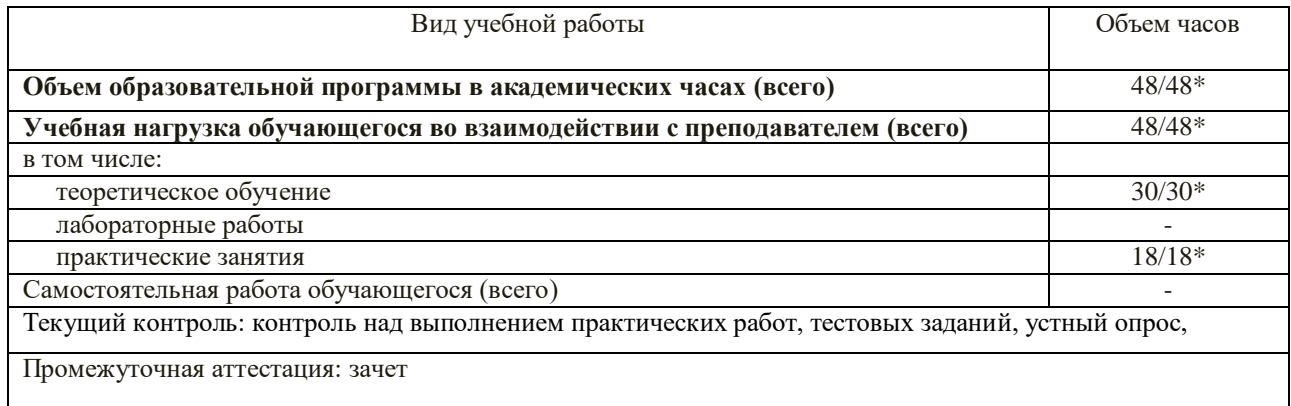

\* В случае необходимости использования в учебном процессе частично/ исключительно дистанционных образовательных технологий - количество часов работы ППС с обучающимися в дистанционном формате с применением электронного обучения.

## *2.1.Тематический план и содержание*

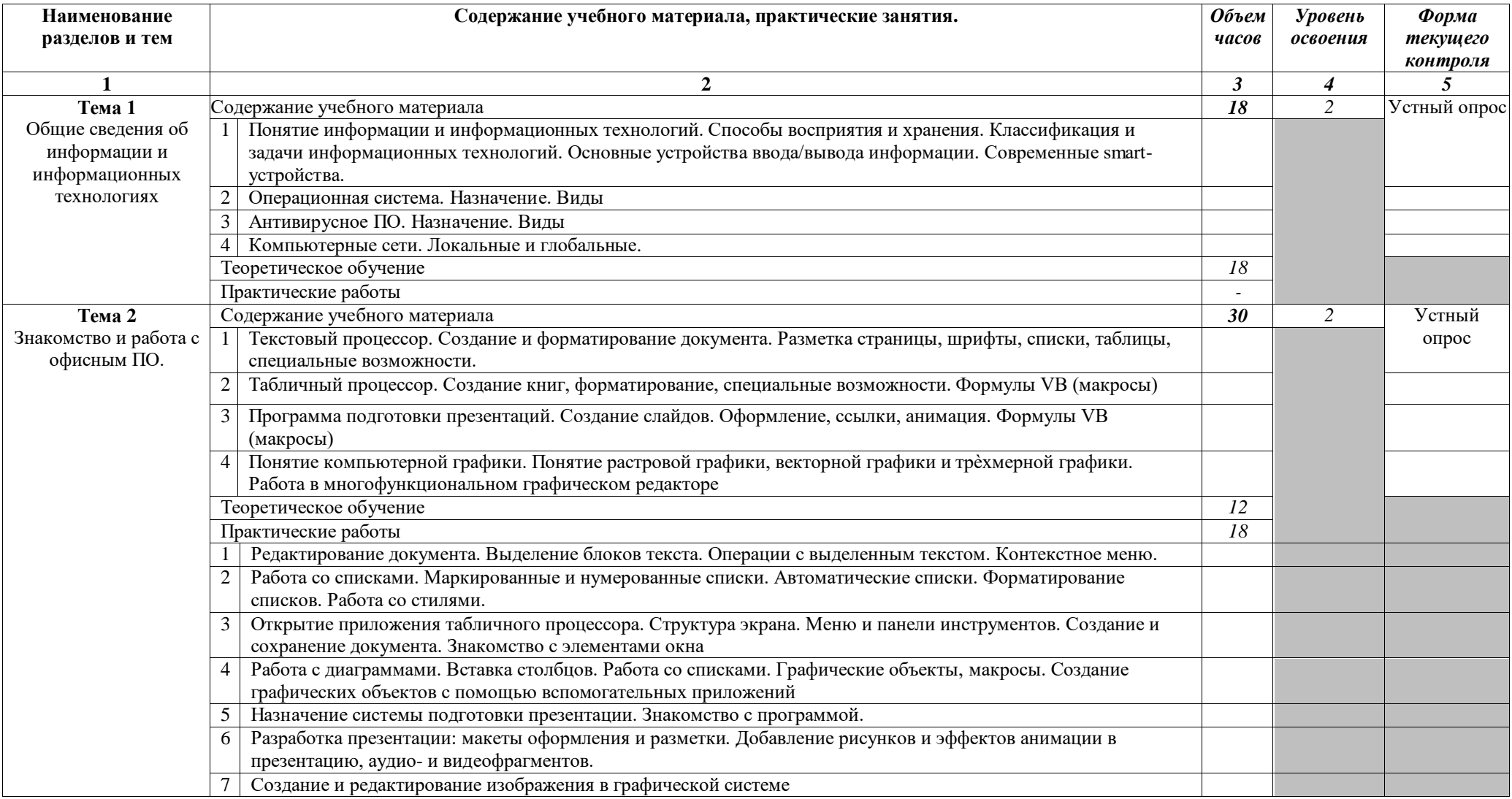

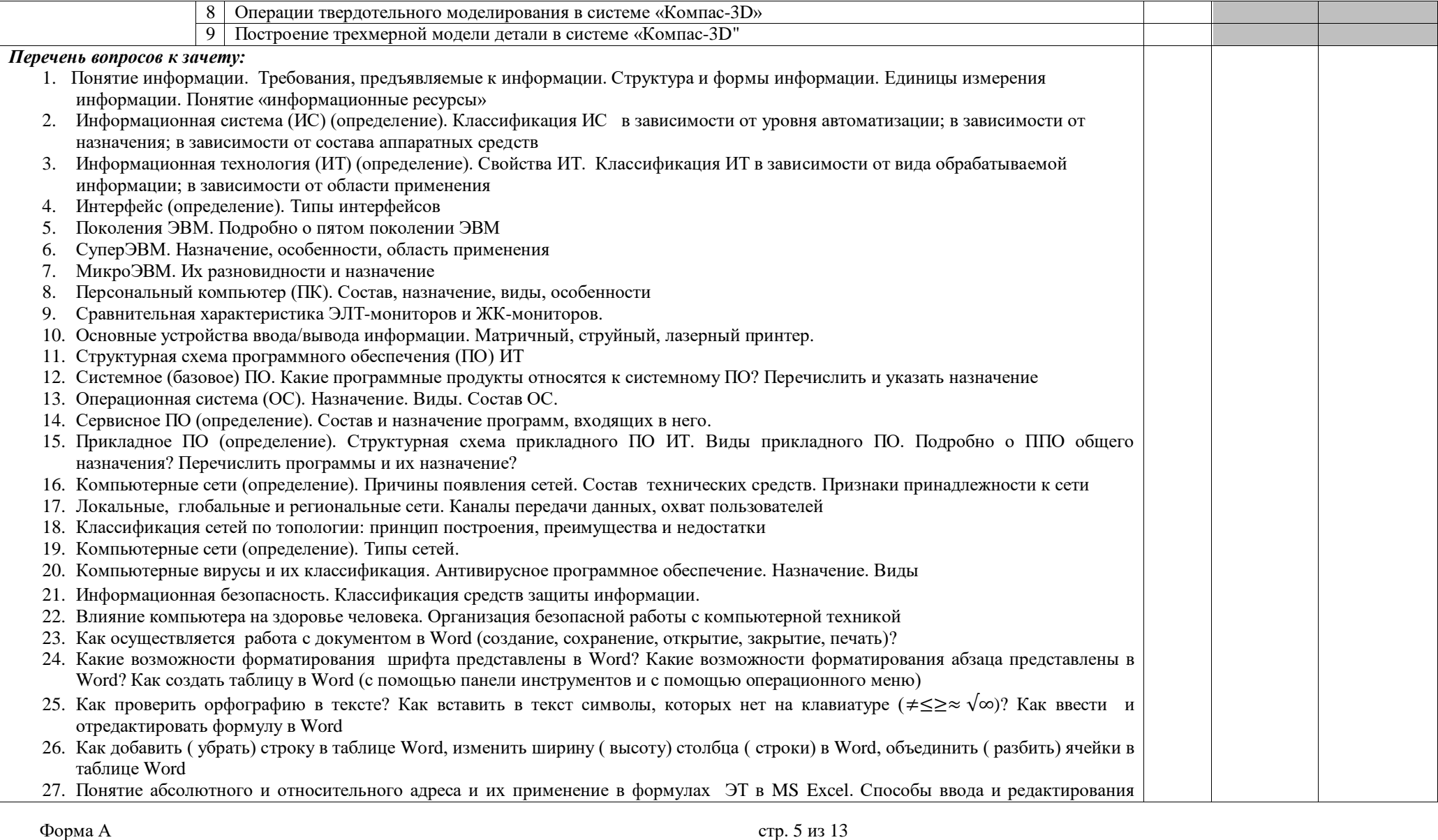

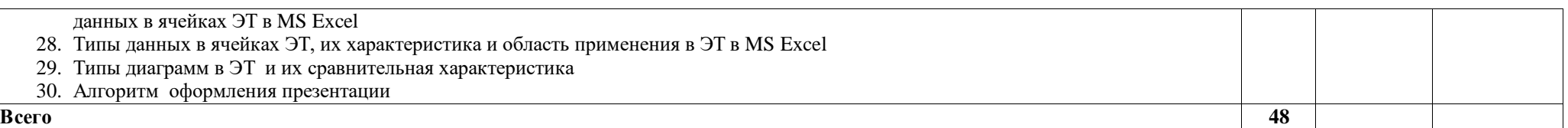

## **3. УСЛОВИЯ РЕАЛИЗАЦИИ УД**

*3.1 Требования к материально-техническому обеспечению* Реализация УД требует наличия

Аудитория -35. Кабинет информатики, кабинет информатики и информационных технологий, кабинет информационных технологий, кабинет информационных технологий в профессиональной деятельности для проведения лабораторных занятий, практических занятий, дисциплинарной, междисциплинарной и модульной подготовки.

Аудитория укомплектована ученической мебелью, поворотно-передвижной доской. Автоматизированные рабочие места на 9 компьютеров, принтер, телевизор.

Аудитория -8. Аудитория для проведения практических занятий, дисциплинарной, междисциплинарной и модульной подготовки.

Аудитория укомплектована ученической мебелью. Комплект мультимедийного оборудования: компьютер, экран, проектор.

Аудитория -24. Библиотека, читальный зал с зоной для самостоятельной работы. Аудитория укомплектована ученической мебелью. Компьютеры (3 шт) с доступом в Интернет, ЭИОС, ЭБС. Принтер.

### *3.2. Учебно-методическое и информационное обеспечение*

Перечень рекомендуемых учебных изданий:

Основные источники:

1. Гаврилов, М. В. Информатика и информационные технологии : учебник для среднего профессионального образования / М. В. Гаврилов, В. А. Климов. — 5-е изд., перераб. и доп. — Москва : Издательство Юрайт, 2023. — 355 с. — (Профессиональное образование). — ISBN 978-5-534-15930-1. — Текст : электронный // Образовательная платформа Юрайт [сайт]. — URL: https://urait.ru/bcode/510331.

2. Советов, Б. Я. Информационные технологии : учебник для среднего профессионального образования / Б. Я. Советов, В. В. Цехановский. — 7-е изд., перераб. и доп. — Москва : Издательство Юрайт, 2023. — 327 с. — (Профессиональное образование). — ISBN 978-5-534-06399-8. — Текст : электронный // Образовательная платформа Юрайт [сайт]. — URL: [https://urait.ru/bcode/511557.](https://urait.ru/bcode/511557)

Дополнительные источники:

1. Мамонова, Т. Е. Информационные технологии. Лабораторный практикум : учебное пособие для среднего профессионального образования / Т. Е. Мамонова. — Москва : Издательство Юрайт, 2022. — 178 с. — (Профессиональное образование). — ISBN 978-5- 534-07791-9. — Текст : электронный // Образовательная платформа Юрайт [сайт]. — URL: https://urait.ru/bcode/494491.

2. Информационные технологии в экономике и управлении в 2 ч. Часть 1 : учебник для среднего профессионального образования / В. В. Трофимов [и др.] ; под редакцией В. В. Трофимова. — 3-е изд., перераб. и доп. — Москва : Издательство Юрайт, 2022. — 269 с. — (Профессиональное образование). — ISBN 978-5-534-09137-3. — Текст: электронный // Образовательная платформа Юрайт [сайт]. — URL: <https://urait.ru/bcode/494765>.

 $\Phi$ орма А стр. 7 из 13 2. Информационные технологии в экономике и управлении в 2 ч. Часть 2 : учебник для среднего профессионального образования / В. В. Трофимов [и др.] ; под редакцией В. В. Трофимова. — 3-е изд., перераб. и доп. — Москва : Издательство Юрайт, 2022. — 245 с. — (Профессиональное образование). — ISBN 978-5-534-09139-7. — Текст :

электронный // Образовательная платформа Юрайт [сайт]. — URL: [https://urait.ru/bcode/494766.](https://urait.ru/bcode/494766)

Периодические издания:

1. Моделирование, оптимизация и информационные технологии [Электронный ресурс] / Воронежский институт высоких технологий. - Воронеж, 2011-2022. - Открытый доступ ELIBRARY. - ISSN 2310-6018. - [https://elibrary.ru/contents.asp?id=37418991.](https://elibrary.ru/contents.asp?id=37418991)

2. Системы и средства информатики [Электронный ресурс] / Федеральный исследовательский центр "Информатика и управление" РАН. - Москва, 2016-2022. - Открытый доступ ELIBRARY. - ISSN 0869-6527. [https://elibrary.ru/contents.asp?id=37625956.](https://elibrary.ru/contents.asp?id=37625956)

3. Вычислительные методы и программирование: новые вычислительные технологии [Электронный ресурс] / Научно-исследовательский вычислительный центр МГУ им. М.В. Ломоносова. - Пермь, 2015-2021. - Открытый доступ ELIBRARY. - ISSN 1726-3522. https://elibrary.ru/contents.asp?id=37157449.

Учебно-методические:

1. Суханова О. В. Информационные технологии : методические указания по выполнению практических работ для обучающихся по специальности 09.02.07 Информационные системы и программирование / О. В. Суханова; УлГУ, Автомех. техникум. - Ульяновск : УлГУ, 2022. - 38 с. - Неопубликованный ресурс. - URL: http://lib.ulsu.ru/MegaPro/Download/MObject/13649. Согласовано:

Re. Tutucomercias Mickensk WH. (Remote 198 13.05.23 Должность сотрудника научной библиотеки

Профессиональные базы данных, информационно-справочные системы:

1. Электронно-библиотечные системы:

1.1. Цифровой образовательный ресурс IPRsmart : электронно-библиотечная система : сайт / ООО Компания «Ай Пи Ар Медиа». - Саратов, [2023]. – URL: [http://www.iprbookshop.ru.](http://www.iprbookshop.ru/) – Режим доступа: для зарегистрир. пользователей. - Текст : электронный.

1.2. Образовательная платформа ЮРАЙТ : образовательный ресурс, электронная библиотека : сайт / ООО Электронное издательство «ЮРАЙТ». – Москва, [2023]. - URL: https://urait.ru. – Режим доступа: для зарегистрир. пользователей. - Текст : электронный.

1.3. База данных «Электронная библиотека технического ВУЗа (ЭБС «Консультант студента») : электронно-библиотечная система : сайт / ООО «Политехресурс». – Москва, [2023]. – URL: [https://www.studentlibrary.ru/cgi-bin/mb4x.](https://www.studentlibrary.ru/cgi-bin/mb4x) – Режим доступа: для зарегистрир. пользователей. – Текст : электронный.

1.4. Консультант врача. Электронная медицинская библиотека : база данных : сайт / ООО «Высшая школа организации и управления здравоохранением-Комплексный медицинский консалтинг». – Москва,  $[2023]$ . – URL: [https://www.rosmedlib.ru.](https://www.rosmedlib.ru/) – Режим доступа: для зарегистрир. пользователей. – Текст : электронный.

1.5. Большая медицинская библиотека : электронно-библиотечная система : сайт / ООО «Букап». – Томск, [2023]. – URL: <https://www.books-up.ru/ru/library/> . – Режим доступа: для зарегистрир. пользователей. – Текст : электронный.

1.6. ЭБС Лань : электронно-библиотечная система : сайт / ООО ЭБС «Лань». – Санкт-Петербург, [2023]. – URL: [https://e.lanbook.com.](https://e.lanbook.com/) – Режим доступа: для зарегистрир. пользователей. – Текст : электронный.

 $\Phi$ орма А стр. 8 из 13 1.7. ЭБС Znanium.com **:** электронно-библиотечная система : сайт / ООО «Знаниум». - Москва, [2023]. - URL: [http://znanium.com](http://znanium.com/) . – Режим доступа : для зарегистрир. пользователей. - Текст : электронный.

2. КонсультантПлюс [Электронный ресурс]: справочная правовая система. / ООО «Консультант Плюс» - Электрон. дан. - Москва : КонсультантПлюс, [2023].

3. Базы данных периодических изданий:

3.1. eLIBRARY.RU: научная электронная библиотека : сайт / ООО «Научная Электронная Библиотека». – Москва, [2023]. – URL: [http://elibrary.ru.](http://elibrary.ru/) – Режим доступа : для авториз. пользователей. – Текст : электронный

3.2. Электронная библиотека «Издательского дома «Гребенников» (Grebinnikon) : электронная библиотека / ООО ИД «Гребенников». – Москва, [2023]. – URL: [https://id2.action-media.ru/Personal/Products.](https://id2.action-media.ru/Personal/Products) - Режим доступа : для авториз. пользователей. – Текст : электронный.

4. Федеральная государственная информационная система «Национальная электронная библиотека» : электронная библиотека : сайт / ФГБУ РГБ. – Москва, [2023]. – URL: [https://нэб.рф.](https://нэб.рф/) - Режим доступа : для пользователей научной библиотеки. - Текст : электронный.

5. [Российское образование](http://www.edu.ru/index.php) : федеральный портал / учредитель ФГАУ «ФИЦТО». – URL: [http://www.edu.ru.](http://www.edu.ru/) – Текст : электронный.

6. Электронная библиотечная система УлГУ : модуль «Электронная библиотека» АБИС Мега-ПРО / ООО «Дата Экспресс». – URL: [http://lib.ulsu.ru/MegaPro/Web.](http://lib.ulsu.ru/MegaPro/Web) – Режим доступа : для пользователей научной библиотеки. – Текст: электронный.

Программное обеспечение

1. OC Microsoft Windows

2. MicrosoftOffice 2016

3. «МойОфис Cтандартный»

4. КОМПАС-3D v17

Согласовано:

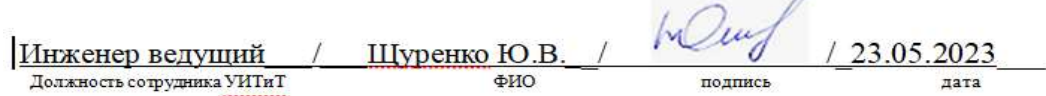

3.3. *Специальные условия для обучающихся с ОВЗ*

В случае необходимости, обучающимся из числа лиц с ограниченными возможностями здоровья (по заявлению обучающегося) могут предлагаться одни из следующих вариантов восприятия информации с учетом их индивидуальных психофизических особенностей:

 для лиц с нарушениями зрения: в печатной форме увеличенным шрифтом; в форме электронного документа; в форме аудиофайла (перевод учебных материалов в аудиоформат); в печатной форме на языке Брайля; индивидуальные консультации с привлечением тифлосурдопереводчика; индивидуальные задания и консультации.

 для лиц с нарушениями слуха: в печатной форме; в форме электронного документа; видеоматериалы с субтитрами; индивидуальные консультации с привлечением сурдопереводчика; индивидуальные задания и консультации.

 для лиц с нарушениями опорно-двигательного аппарата: в печатной форме; в форме электронного документа; в форме аудиофайла; индивидуальные задания и консультации.

- в случае необходимости использования в учебном процессе частично/исключительно дистанционных образовательных технологий, организация работы ППС с обучающимися с ОВЗ и инвалидами предусматривается в электронной информационно-образовательной среде с учётом их индивидуальных психофизических особенностей.

## **4. САМОСТОЯТЕЛЬНАЯ РАБОТА ОБУЧАЮЩИХСЯ**

 Содержание, требования, условия и порядок организации самостоятельной работы обучающихся с учетом формы обучения определяются в соответствии с «Положением об организации самостоятельной работы обучающихся», утвержденным Ученым советом УлГУ (протокол №8/268 от 26.03.2019г.).

## 5. КОНТРОЛЬ И ОЦЕНКА РЕЗУЛЬТАТОВ ОСВОЕНИЯ УД

Контроль и оценка результатов освоения УД осуществляется преподавателем в процессе проведения практических занятий и лабораторных работ, тестирования, а также выполнения обучающимися индивидуальных заданий, исследований.

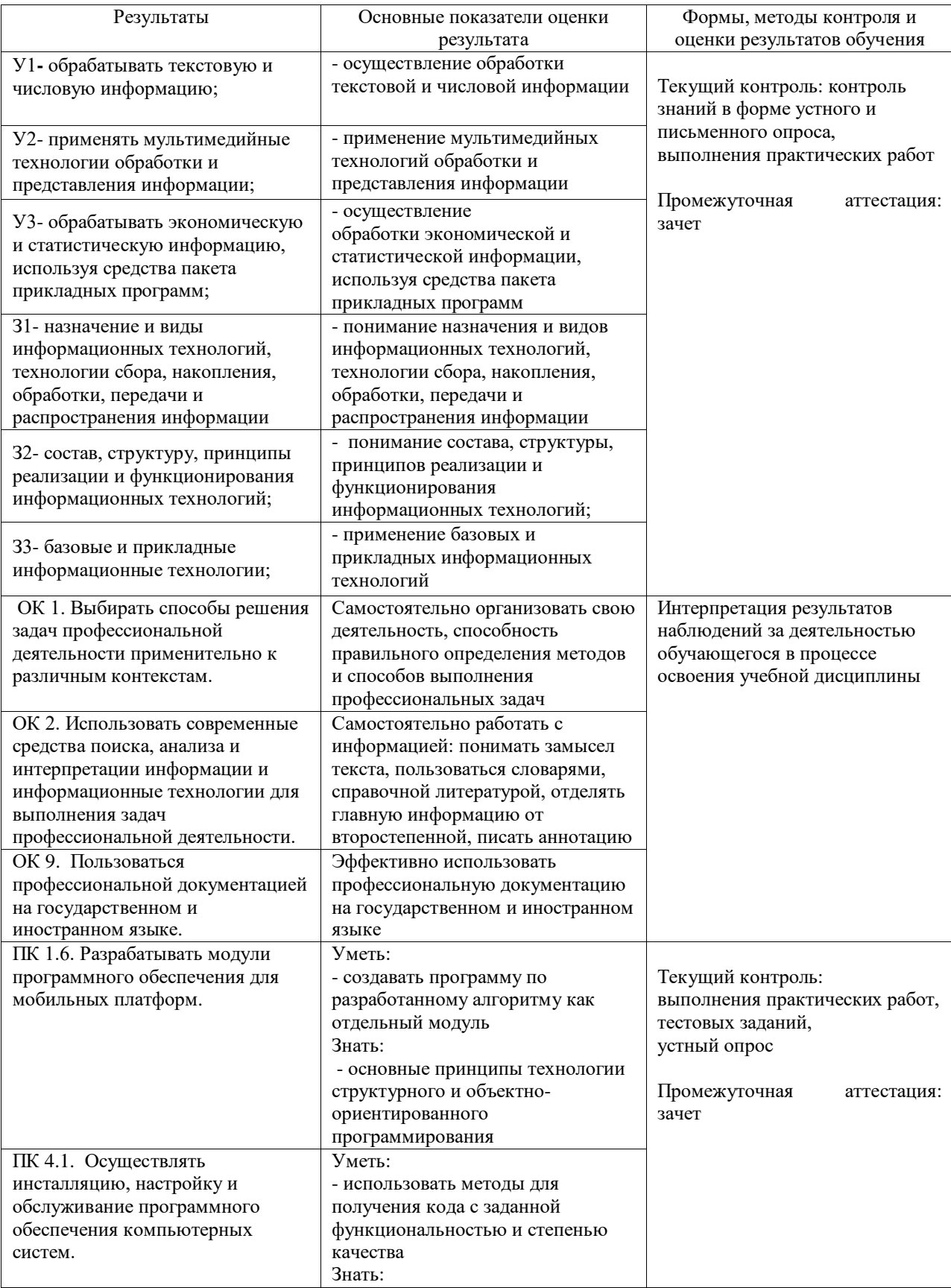

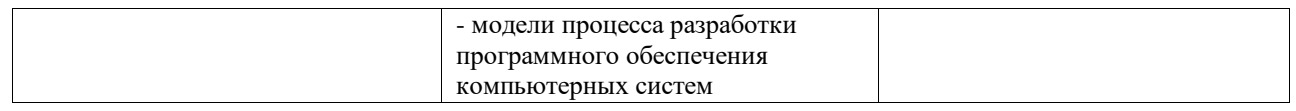

Разработчик  $\frac{\mathcal{C}_{\text{C}}\kappa \alpha + \epsilon \alpha \ell}{\pi \alpha \epsilon}$  Преподаватель О.В. Суханова

# **ЛИСТ РЕГИСТРАЦИИ ИЗМЕНЕНИЙ**

### **к рабочей программе «Информационные технологии» специальности 09.02.07 Информационные системы и программирование**

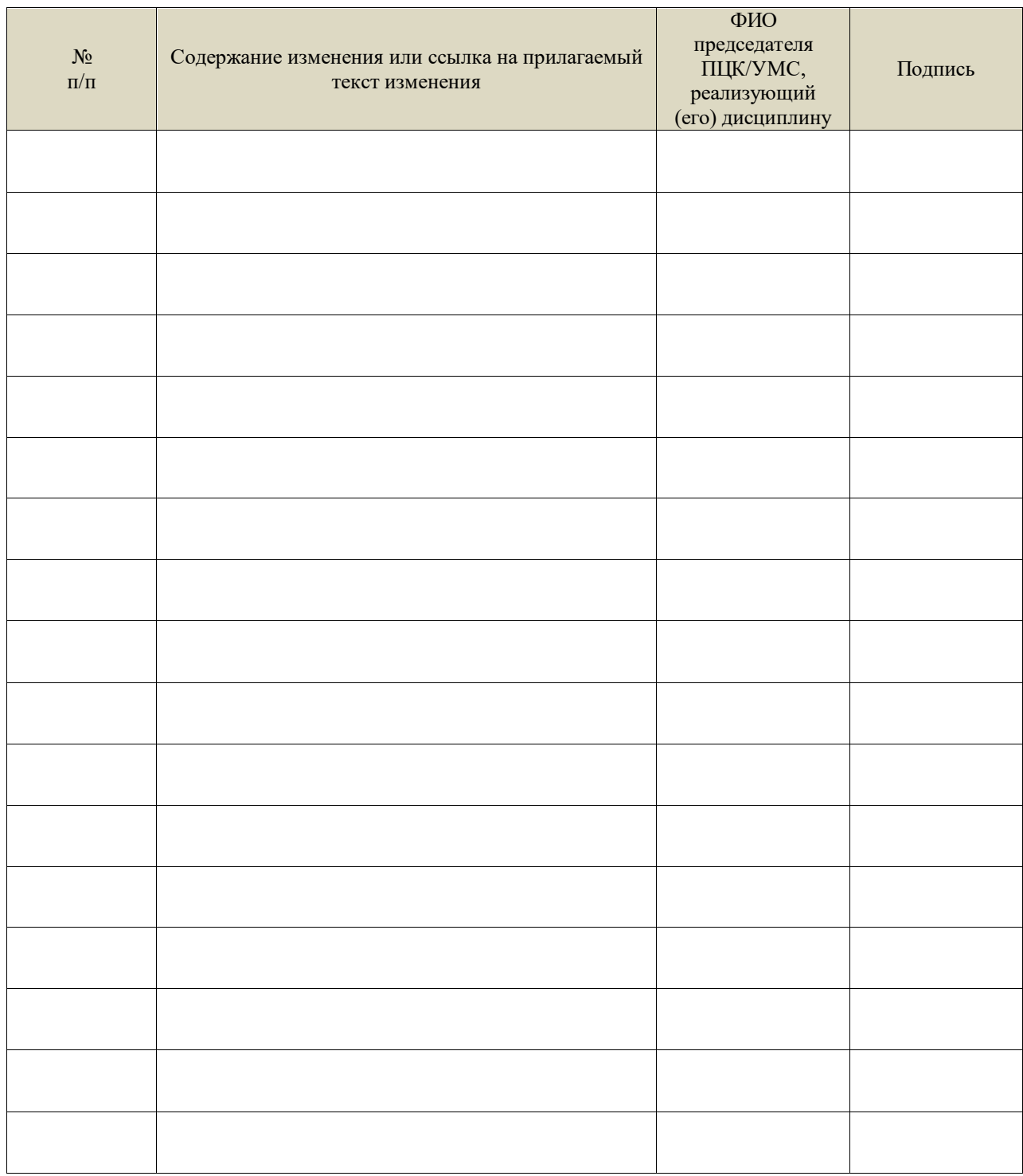